## **Correction « pas à pas » du problème P2**

## **Si je me mets à votre place d'élève, voici comment vous avez ou deviez procédé / procéder :**

1. Tout ce que je peux écrire grâce à l'énoncé :

« Un pâtissier dispose 4 fraises sur chaque tartelette. »

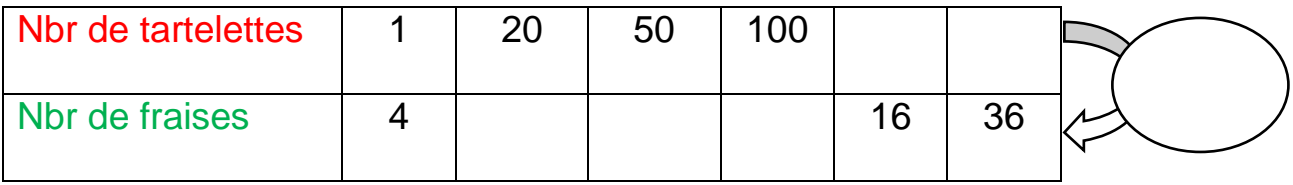

2. Maintenant je dois chercher comment passer d'une ligne à l'autre ….

Plusieurs solutions mais la plus simple ici, c'est de trouver le rapport entre 1 et

4, c'est-à-dire « est-ce que j'ai 4 dans la table de 1 ? »

 $\Rightarrow$  oui, c'est 1 x 4 = 4, dons 4 est le nombre qui me permet de passer d'une ligne à l'autre : c'est mon coefficient de proportionnalité.

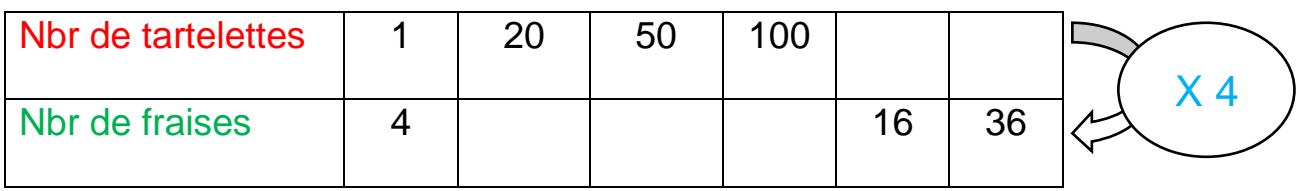

3. J'utilise ce coefficient de proportionnalité pour compléter le tableau :

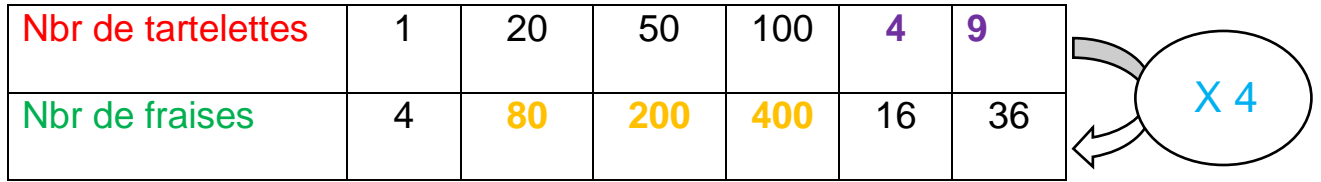

Pour passer de la ligne rouge à la ligne verte : je **multiplie** le nombre par 4.

 Pour passer de la ligne verte à la ligne rouge, je **divise** par 4 (ex :*qu'est-ce qui fait 16 dans la table de 4 ? c'est 4 x 4 = 16).*

4. Maintenant, je remplis le graphique.

- D'abord, je nomme mes lignes (facile avec le code couleur, souviens toi : la 1<sup>ère</sup> ligne du tableau, c'est l'axe horizontal -en rouge ici -, et la 2<sup>ème</sup> ligne du tableau c'est l'axe vertical -en vert ici- )

- puis je place mes points du tableau et je trace ma droite.

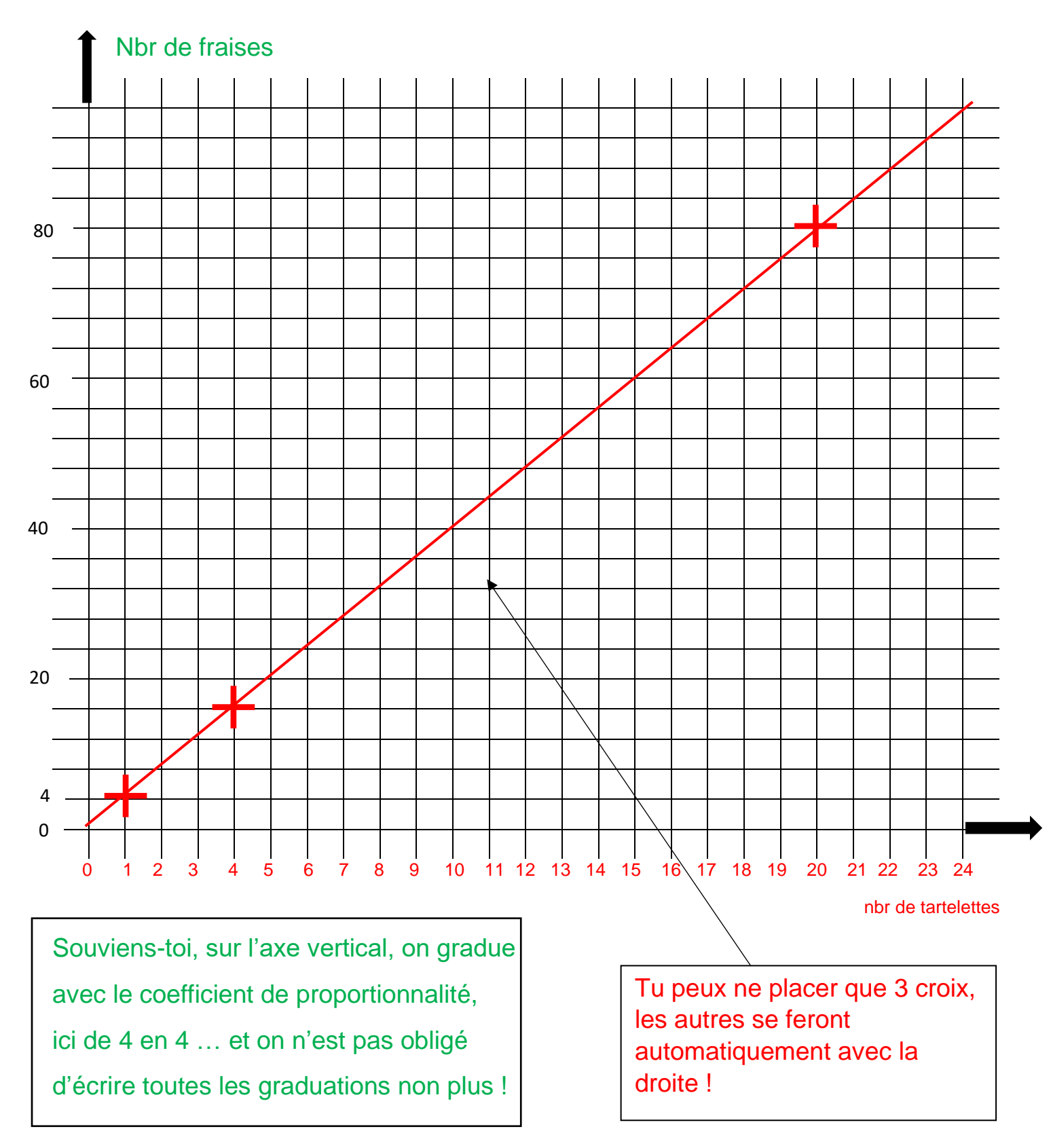

**Et voilà, c'est terminé !**